## **GammaLib - Change request #4223**

# **Replace distutils by setuptools**

03/14/2023 11:55 AM - Knödlseder Jürgen

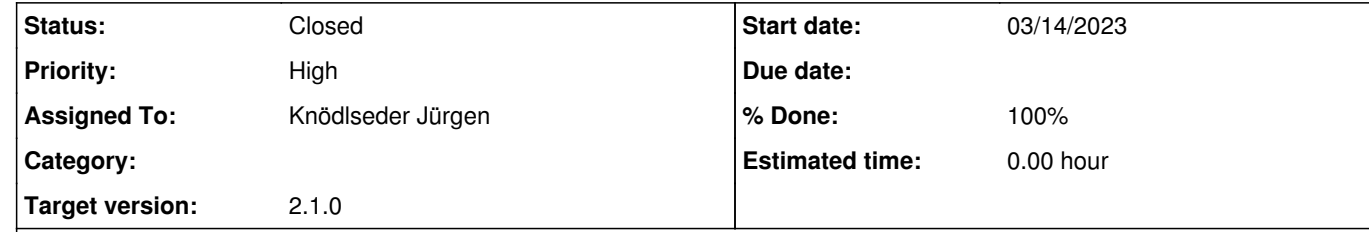

## **Description**

In Python 3.12, distutils will be removed (see https://peps.python.org/pep-0632/).

Code already exists in setuptools to transparently switch setup.py files using distutils onto their equivalents, and so most working build scripts are already known to work with setuptools. Such scripts may need to update their import statements. Consult the setuptools documentation for specific migration advice.

### **Related issues:**

Related to GammaLib - Bug # 4222: gammalib 2.0 crashes when the test suite is... **Closed 03/13/2023**

**History**

**#1 - 03/14/2023 11:56 AM - Knödlseder Jürgen**

Note that this change request also applies to ctools.

**#2 - 03/14/2023 12:32 PM - Knödlseder Jürgen**

*- Related to Bug #4222: gammalib 2.0 crashes when the test suite is called added*

**#3 - 03/14/2023 12:37 PM - Knödlseder Jürgen**

*- Status changed from New to In Progress*

*- % Done changed from 0 to 10*

Replacing distutils in setup.py is straight forward:

from setuptools import setup, Extension import sysconfig

Interestingly, the resulting installation differs from the one before, with things now installed into an egg file:

\$ ls /usr/local/gamma/lib/python2.7/site-packages/ easy-install.pth gammalib gammalib-2.1.0.dev0-py2.7-macosx-10.14-intel.egg site.py site.pyc

Note that the gammalib folder is created by the Makefile.am and is not related to the setup.py change. See #4222 for the side-effects of the new installation. I need now to make sure that all the test stuff is also installed into the Python egg.

#### **#4 - 03/14/2023 12:43 PM - Knödlseder Jürgen**

Here the new egg creation step during make:

creating build/bdist.macosx-10.14-intel/egg/EGG-INFO

copying gammalib.egg-info/PKG-INFO -> build/bdist.macosx-10.14-intel/egg/EGG-INFO

copying gammalib.egg-info/SOURCES.txt -> build/bdist.macosx-10.14-intel/egg/EGG-INFO

copying gammalib.egg-info/dependency\_links.txt -> build/bdist.macosx-10.14-intel/egg/EGG-INFO

copying gammalib.egg-info/top\_level.txt -> build/bdist.macosx-10.14-intel/egg/EGG-INFO

writing build/bdist.macosx-10.14-intel/egg/EGG-INFO/native\_libs.txt

zip\_safe flag not set; analyzing archive contents...

creating dist

creating 'dist/gammalib-2.1.0.dev0-py2.7-macosx-10.14-intel.egg' and adding 'build/bdist.macosx-10.14-intel/egg' to it

removing 'build/bdist.macosx-10.14-intel/egg' (and everything under it)

Creating /usr/local/gamma/lib/python2.7/site-packages/site.py

Processing gammalib-2.1.0.dev0-py2.7-macosx-10.14-intel.egg

Copying gammalib-2.1.0.dev0-py2.7-macosx-10.14-intel.egg to /usr/local/gamma/lib/python2.7/site-packages

Adding gammalib 2.1.0.dev0 to easy-install.pth file

It seems to be the cleanest to handle everything in tests also in setup.py so that there is no more interference with the actions in the makefiles.

#### **#5 - 03/14/2023 03:08 PM - Knödlseder Jürgen**

*- % Done changed from 10 to 20*

There is an issue with using the tests in an egg file, and since egg files are anyways deprecated, I remove the additional code from setup.py and added some options to the installation that prevent the building of an egg file:

\$(PYTHON) setup.py install --prefix=\$(DESTDIR)\$(prefix) --single-version-externally-managed --root=/

I merged the code into the integration branch and submitted for checking on the CI system.

#### **#6 - 03/14/2023 03:50 PM - Knödlseder Jürgen**

On Linux systems I get the error

/usr/bin/python setup.py build\_ext Traceback (most recent call last):

File "setup.py", line 22, in <module>

import sysconfig

ImportError: No module named sysconfig

This is because the sysconfig was only introduced in Python version 3.2. I therefore added the code

import sys if sys.version\_info < (3, 2): from distutils import sysconfig

else: import sysconfig

at the beginning of setup.py.

### **#7 - 03/14/2023 05:05 PM - Knödlseder Jürgen**

*- % Done changed from 20 to 30*

I figured out that setuptools is actually third party, and not necessary installed with Python. I also figured out that the sysconfig module is only available since Python 3.2. Hence some code was added to fallback to distutils in case that setuptools and sysconfig was not available.

**#8 - 03/15/2023 07:18 AM - Knödlseder Jürgen**

*- Status changed from In Progress to Feedback*

*- % Done changed from 30 to 90*

Both GammaLib and ctools went through the validation of the code in the integration branch. I merged the code into devel. Still need to check all Python versions.

**#9 - 03/15/2023 12:46 PM - Knödlseder Jürgen** I installed Python version 3.10 and 3.11 on the CI system and GammaLib passed all different Python versions.

**#10 - 03/15/2023 04:40 PM - Knödlseder Jürgen**

*- Status changed from Feedback to Closed*

*- % Done changed from 90 to 100*

Also the ctools Python tests passed, so I close the issue now.